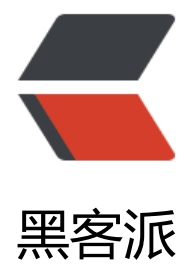

## 互联网广告[作弊十八](https://hacpai.com)般武艺 (上)

作者: fjun

- 原文链接:https://hacpai.com/article/1530701153794
- 来源网站:[黑客](https://hacpai.com/member/fjun)派
- 许可协议:[署名-相同方式共享 4.0 国际 \(CC BY-SA 4.0\)](https://hacpai.com/article/1530701153794)

<p>本文原载于"<strong>计算广告</strong>"公众号,作者曾宪超、北冥乘海生。经过深入采 和精心准备,我们毅然决定做"互联网流量作弊的秘密"这期 live。Live 里的内容绝对是干货,学到 些知识, 你可以毅然投身"流量优化"行业, 也可以在自己业务中擦亮双眼避免上当。</p> <script async src="https://pagead2.googlesyndication.com/pagead/js/adsbygoogle.js"></scr pt>

<!-- 黑客派PC帖子内嵌-展示 -->

<ins class="adsbygoogle" style="display:block" data-ad-client="ca-pub-5357405790190342" data-ad-slot="8316640078" data-ad-format="auto" data-full-width-responsive="true"></in >

<script>

(adsbygoogle = window.adsbygoogle  $\|$  []).push( $\|$ );

</script>

<p>中国在线广告的从业者,都有一颗感恩之心: \*\*不论广告主给了你什么样的 KPI, 不论你的流量 么不堪,都会创造条件把 KPI 完成, 有人把这戏称为"作弊"。\*\*当然, 除了有感恩之心, 还必须要 工匠精神。为了帮助大家在这个行业顺利发展,我们与秒针营销科学院一起,悉心整理了一个合格的 告人应该掌握的十八种常用手段,姑且称为"作弊十八般武艺"吧!带上这十八般武艺,在精准营销 大数据的道路上坚定前行吧!</p>

<p>在正式介绍十八般武艺之前,我们先来快速过一下广告投放的全过程,看看作弊都可能存在于哪 环节。</p>

<p><img src="https://static.hacpai.com/images/img-loading.svg" alt="" data-src="https://pi 2.zhimg.com/80/v2-402d6d7ad4d0fb950bbb5002270691c3\_hd.jpg"></p>  $|<$ ol $|>$ 

 <li>广告主与媒体或代理商签订广告合同,约定结算方式并提供广告创意。主要结算方式有:按展示 结算(Cost Per Mille, CPM)和按点击量结算(Cost Per Click, CPC)的手段做为一类;将按转化量结算( ost Per Action, CPA)和按销售额结算(Cost Per Sale, CPS)。</li>

 <li>广告市场中往往有第三方来监测广告效果,保障广告主的投入产出比。如果是 CPM/CPC 结算 第三方会在广告展示环节添加检测代码/SDK,随着广告一齐到达用户端;如果是 CPS/CPA 结算的 第三方会在广告主网站或应用内添加检测代码/SDK, 进行效果归因(Attribution)。</li>

<li>媒体展示广告,用户看到广告创意。</li>

 <li>用户产生广告交互行为(展示、点击、下载和注册等)。在第三方代码的控制下,这些行为连带用 信息一齐被发送到第三方,第三方进行统计。</li>

<li>第三方将统计得到的数据报表交给广告主,广告主凭借这份数据与媒体按照指标进行结算。</li>

 $<$ /ol $>$ 

<p>看起来,广告的逻辑和流程都挺透明公开的,似乎没有什么可以作弊的地方,究竟是哪里出了问 呢?近现代史老师告诉我们,凡是遇到问"根本原因"的选择题,只用在 ABCD 里找有"资本"字眼 答案即可。在广告中,要想理清业务的脉络,跟着钱的流向走准没错。以 CPM 为例,广告主按照第 方提供的曝光数据与媒体进行结算,而第三方的数据来源于用户端接收到的广告展示,广告展示又是 过第三方的检测代码统计来的。\*\*从数据到展示,从展示到检测代码。只要检测代码认为广告确实被 示了一次,那么不管该用户是否真的见到了广告,广告主都要为此次曝光付费。所谓作弊,就是一个 代码说谎的手段。\*\*那么问题来了,如何能让检测代码说谎呢?这就是咱们要聊的"作弊十八般武艺 呀! </p>

<p>作弊手段与广告主要求的 KPI 有直接关系。从方法论来看,可以将作弊手法分为两类:\*\*针对 C M/CPC(记为M)\*\*的手段为一类;\*\*针对 CPA/CPS(记为 S)\*\*的手段为另一类。</p>

<p>从另一个角度,还可以将广告作弊分为<strong>虚假流量作弊(记为N)<strong>和</strong> 量归因作弊(记为A)</strong>。所谓虚假流量,也称为 Non-Human Traffic(NHT),指的是广告的 示、点击或转化本身就是伪造出来的;而后者,则是将其他渠道的流量或者自然流量记在自己名下。 般来说,CPA/CPS 的广告由于伪造转化的成本较高,多采用归因作弊的思路。</p>

<p>另外,还可以根据作弊的手段,将广告作弊分为<strong>机器作弊(记为 R)<strong>和</stron >人工作弊(记为 H)</strong>。相比之下,机器作弊十足炫酷、易规模化,具有大数据和人工智能 科技感觉;而人工作弊则精巧细致、韵味悠长,让人回忆起故乡醇厚的雾霾味道。</p>

<script async src="https://pagead2.googlesyndication.com/pagead/js/adsbygoogle.js"></scr pt>

<!-- 黑客派PC帖子内嵌-展示 -->

<ins class="adsbygoogle" style="display:block" data-ad-client="ca-pub-5357405790190342" data-ad-slot="8316640078" data-ad-format="auto" data-full-width-responsive="true"></in >

<script>

(adsbygoogle = window.adsbygoogle  $\|$  []).push( $\|$ );

</script>

<p>为了方便读者贯彻落实广告作弊的精神,我们将十八般武艺分成上下两篇来进行介绍。今天,咱 先来看看 CPM/CPC 作弊手段。</p>

<p><strong>一、直接访问监测代码 (M,N,H)</strong></p>

<p>监测代码是指那些具有客户端信息收集功能的代码。它的主要工作,是将客户端的信息以参数的 式拼凑成 URL, 并以 HTTP 请求的方式传给第三方, 告知"谁, 在什么时候, 看到了来自哪个媒体展 的,哪个广告主的广告"。以移动端为例,常见的客户端参数有如下几种(数据来自《中华人民共和 广告行业标准》):</p>

<p><img src="https://static.hacpai.com/images/img-loading.svg" alt="" data-src="https://pi 1.zhimg.com/80/v2-fcf1d52d7ba4234b4002b56b2d617be0\_hd.jpg"></p>

<p>除了这些,常见的需要被收集的参数还有展示广告时间戳、操作系统、浏览器、设备类型、联网 式、APP 信息和标准 UA 信息等。当广告在客户端产生了曝光,监测代码就会记录此次曝光,并采集 户信息, 其生成的 URL 如下所示。除了第一个参数使用"?"连接外, 后面参数都用"&"连接 从这段 URL 中很容易读出几个信息: 用户的 IP 地址是 10.26.78.45, 使用设备 UA 是 iPhone, IDFA 是 70E0E6465B7B12C844C63EC681C7507C 等。直接对这个 URL 发起 HTTP 请求, 第三方 <a hre ="https://link.hacpai.com/forward?goto=https%3A%2F%2Flink.zhihu.com%2F%3Ftarget%3D ttp%253A%2F%2Fwww.xxxxx.com%2F" target="\_blank" rel="nofollow ugc">http://www.xxxxx com</a> 就可以根据 URL,解析出广告、媒体和用户的三方信息,在后台形成日志,作为一次正常 广告曝光。在行业中,常说的"检测代码"指的就是这个检测 URL,而非装填 URL 的代码,本文亦 此。</p>

<blockquote>

 <p><a href="https://link.hacpai.com/forward?goto=https%3A%2F%2Flink.zhihu.com%2F%3 target%3Dhttp%253A%2F%2Fwww.xxxxx.com%2Fimp%253FCID%253Dad20%2526CPID%25 D1321%2526CRID%253D20%2526OS%253D1%2526IDFA%253D70E0E6465B7B12C844C63EC 81C7507C%2526OpenUDID%253DF1C7976BC455CB548BFC550EB7687F06%2526IP%253D10. 6.78.45%2526UA%253DiPhone" target="\_blank" rel="nofollow ugc">http://www.xxxxx.com/ mp?CID=ad20&CPID=1321&CRID=20&OS=1&IDFA=70E0E6465B7B12C8 4C63EC681C7507C&amp:OpenUDID=F1C7976BC455CB548BFC550EB7687F06&amp:IP=10.26 78.45&UA=iPhone</a>;%20CPU%20iPhone%20OS%206\_1\_2%20like%20Mac%20OS%2 X)%20AppleWebKit/536.26%20(KHTML,%20like%20Gecko&TS=1198628984102</p> </blockquote>

<p>既然是个 URL, 严谨的大数据从业者一定会思考: 直接在浏览器地址里输入这段代码, 是不是也 在广告主那里记录了一个曝光呢?是的,这就是作弊刷量最朴素的哲学原理。这其实算不上什么武器 只是个玩具,我们借此来说明基础的 CPM 作弊原理,CPC 也是一样一样的啊! </p>

<p><strong>二、服务器刷监测代码 (M,N,R)</strong></p>

<p>靠手工输入监测代码的方式来刷曝光虽然原理上可行,实际生产中则是没有什么卵用的,量太小 不足以产生质的影响。那能不能写一个爬虫程序,自动装填各种参数,自动发起 HTTP 请求呢?咳咳 你看看,这人要是想学坏,是真容易呀!可以租一些云服务器,把代码都搬到天上去,一键云作弊。<  $p >$ 

<p>对于服务器刷代码的作弊手段,第三方是蓝瘦香菇的,占用了服务器大量带宽不说,虚假流量的 入为真实效果的统计也提出了严峻的挑战。当然,服务器刷代码的方法还是有漏洞的:云机房的 IP 址大多属于同一 IP 段,屏蔽掉主要云服务提供商的 IP 段即可——谁没事吃饱了撑的租了服务器上去 广告呢?</p>

<script async src="https://pagead2.googlesyndication.com/pagead/js/adsbygoogle.js"></scr pt>

<!-- 黑客派PC帖子内嵌-展示 -->

<ins class="adsbygoogle" style="display:block" data-ad-client="ca-pub-5357405790190342" data-ad-slot="8316640078" data-ad-format="auto" data-full-width-responsive="true"></in >

<script> (adsbygoogle = window.adsbygoogle  $\parallel$  []).push( $\left\{\right\}$ ); </script> <p><strong>三、客户端刷监测代码 (M,N,R)</strong></p> <p>用服务器刷监测代码, 虽然简单直接,却在 IP 和 cookie 等用户身份统计上很难做到自然。于 勤劳勇敢的作弊人们又想到了一个新办法,直接在客户端刷监测代码。您觉得访问了一个网页,其 网页上的 JS 又免费赠送了您好几次浏览,或许还有一次点击。这样一来,从用户行为上就很难找出 么马脚了。</p> <p>当然, 这样的作弊也不难发现:上次我偶尔看到某汽车网站一次广告投放的用户频次,大多数 在 8/16/24/32 这些吉利的数字上。这是为什么呢?就是给用户的正常浏览都买一赠七了呗!如何自 化找出这样的作弊呢?我说两个关键词:傅立叶变换、频域,懂的码农自然懂了,不懂得恐怕还要去 习一下《信号与系统》,这超出了本文的范畴。</p> <p>另外,不论是服务器刷还是客户端刷,在点击环节都会有个破绽:正常用户在点击广告时,自然 点击分布与广告创意有关,而刷的点击要么较为集中,要么均匀散布,并不难以分辨。画个点击热力 ,就一目了然了。</p> <p><img src="https://static.hacpai.com/images/img-loading.svg" alt="" data-src="https://pi 3.zhimg.com/80/v2-ed9df459dae9bacd0d658417188a12b0\_hd.jpg"></p> <p><strong>四、频繁换用户身份 (M,N,R)</strong></p> <p>广告投放中的用户身份,不会是 email、手机号等 PII 信息,一般情况下,在 Web 场景下用 coo ie,在苹果手机原生应用中用 IDFA,在安卓手机原生应用中用 AndroidID,如果这些都没有,就用 Fi gerPrint(IP + User Agent)。</p> <p>不论您采用哪种刷量的手段,一般来说都要比较频繁地变更用户身份。否则,在一个 cookie 身 猛薅羊毛,一个用户有成千上万次展示,一看就知道是假的。因此,频繁换用户身份,是作弊行业的 本功之一,也是反作弊时都应该了解的一点。</p> <p>这个方式怎么对付呢?对可以选流量的 DSP 来说, 有个简单的办法: 凡是第一次看到的 cookie 或设备, 就干脆不要出价了。</p> <p>不过对供给方产品来说,这个法子就行不通了。但是,供给方有供给方的好处,对于移动上以 S K 方式潜入媒体的 SSP 产品来说,可以拿到很多终端的信息。举个小例子,如果一台手机的电量总是 的,十有八九是有问题的,您明白了么?</p> <p><strong>五、放 iframe 造假展示 (M,A.R)</strong></p> <p>iframe 是一个 HTML 标签,可以在当前页面中插入其他页面的内容, 常常被用来作为承载展示 告的载体。iframe 有诸多属性可以设置,其中最为广告人喜爱的莫过于宽度 width 和高度 height 了 通过对这两个参数的设置,可以将广告尺寸从肉眼可见的 220<em>140 变成不可见的 1</em>1。 就改了一个大小嘛,这算什么作弊呢?各位,大小改了之后,虽然你看不见,但检测代码看见了呀, 是一次正常的广告展示,可以向广告主收钱了。可见,作弊者对我们广大用户还是有一颗怜悯之心的 我就挣广告主的钱,向借您一个像素点,广告不会显出来,不影响您正常上网。这不正印证了那句老 嘛:"不打扰,是我的温柔"。</p> <p>在展示广告中使用 iframe 的手段进行作弊, 广告效果自然是很差的, 用户并没有看到宣传, 广 主白花花的银子就没了。除了展示广告之外,视频广告也面临着类似的问题。例如,在一些新闻页面 会在一个非常不起眼的位置上播放视频广告,效果也是极差的。</p> <script async src="https://pagead2.googlesyndication.com/pagead/js/adsbygoogle.js"></scr pt> <!-- 黑客派PC帖子内嵌-展示 --> <ins class="adsbygoogle" style="display:block" data-ad-client="ca-pub-5357405790190342" data-ad-slot="8316640078" data-ad-format="auto" data-full-width-responsive="true"></in > <script> (adsbygoogle = window.adsbygoogle  $\parallel$  []).push( $\left\{\right\}$ ); </script> <p><img src="https://static.hacpai.com/images/img-loading.svg" alt="" data-src="https://pi 2.zhimg.com/80/v2-1e6a0aac24cf1725b3499522a3f849c7\_hd.jpg"></p> <p><strong>六、肉鸡和 Root(M/S,N/A,R)</strong></p> <p>"肉鸡"是指那些被木马感染,可以被黑客远程控制的机器和设备。一说到黑客,大家可能就觉 "哇噻好厉害",其实一点都不难。不知道大家有没有听说过"灰鸽子",某人在小学 4 年级时是一

script kids,而且还成功的捉到过一只肉鸡。就仕要远程登录的一瞬间,肉鸡不见了,应该是被余毒 件 Kill 掉了,从此卸甲归田从了良。言归正传,这个鸡呀,噢不,肉鸡,它就是一个正常的用户,可 发起浏览和点击等行为,因为肉鸡的后面是真人。提醒各位,注意上网安全,小心被捉鸡,指不定会 什么乱七八糟的东西呢。</p>

<p>Root 是指操作系统中超级管理员权限,当拿到 Root 权限后,整个系统就是你家,拆了都可以 这里所说的 Root 访问广告, 主要指的是在移动端, 某些 APP 获得了 Root 权限, 就可以在后台静悄 的进行着各种各样的访问、点击和下载操作,也都是真实的数据。与肉鸡不同的是,肉鸡后面是有真 在操作,而 Root 更多的是程序在执行, 但从效果上来看, 都是在用户不知情的情况下, 在后台进行 各种各样的广告操作,欺骗第三方检测代码产生真实的用户行为数据。</p>

<p>说到这个 Root,可以说是移动时代"效果广告"的神器!去年,有一家中国公司的 Root 程序 至惊动了美国 FBI,差点被当成窃取美国用户信息的典型而破坏中美友好大业,其实人家只是很单纯 想挣点儿广告费;而另外一家上市公司(请不要问我是哪一家)则收购了业内一家 Root 变现大师级 业,被他们 Root 的手机,除了 24 小时弹广告之外基本上就没啥用了,据说当天就能回本儿,但是 户的留存就很差了,为啥?连手机都摔了!</p>

<p><strong>七、诱骗用户点击广告 (M,A,R)</strong></p>

<p>诱骗用户点击广告的情况通常发生在 BBS 中,经常会有广告伪装成帖子,以博人眼球的内容诱 用户产生点击。在点击之后,就会发生页面跳转或者触发软件的下载,用户很容易中招。除了 BBS 外,在有些下载网站中,有很多的"点击下载",相信各位也都经见过,点击之后指不定就跳到哪里 了,反正我是被带到某特卖网站上转了一圈,看到 0.2 折的貂绒大衣正准备剁手,才想起来原来我是 下载软件的。</p>

<p><img src="https://static.hacpai.com/images/img-loading.svg" alt="" data-src="https://pi 4.zhimg.com/80/v2-9bbff2558926a74350d976ba2eebded7\_hd.jpg"></p>

<p>从上述这些 CPM/CPC 的作弊手段中可以看出,<strong>广告作弊的一般思路都是围绕着检测 则而进行的各种 Hack,用虚假或低值的流量完成订单,骗取广告主的预算</strong>。只要抓住这 本质,广告的作弊手法就不难理清了。至于作弊者的底线是什么,不好意思,恐怕连底裤都不知道是 物。</p>

<p>《互联网广告作弊十八般武艺(上)》到这里就结束了。在下篇中,我们将就 CPS/CPA 作弊手段 行介绍,花样之繁多,手段之丰富,恐怕会令您咋舌。不信?在下篇里,我们将介绍<strong>运营 劫持、Cookie Stuffing、游戏自冲、淘宝代销、Cloaking、下载归因</strong>等五花八门的作弊 段,我们下篇不见不散,科科</p>